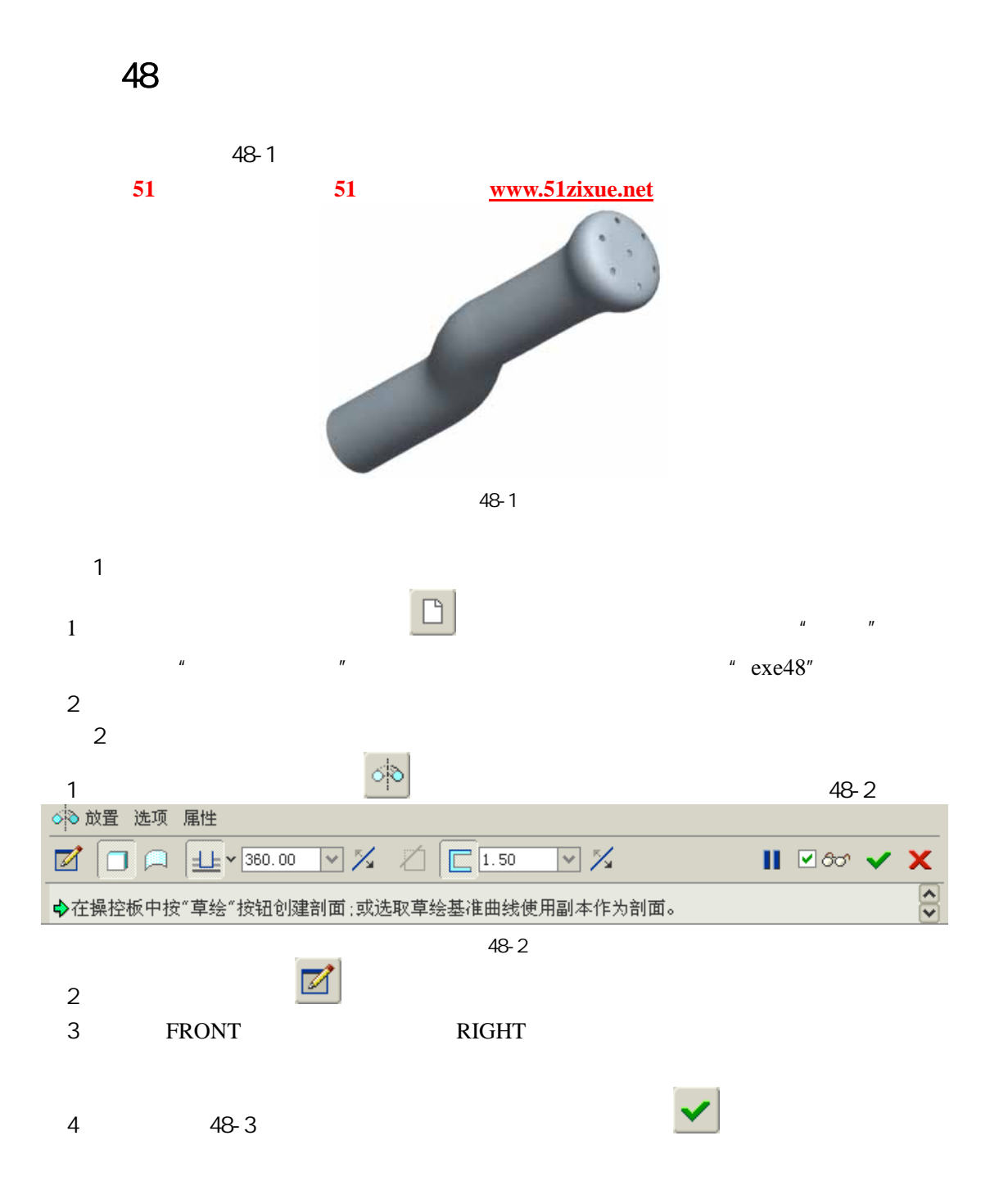

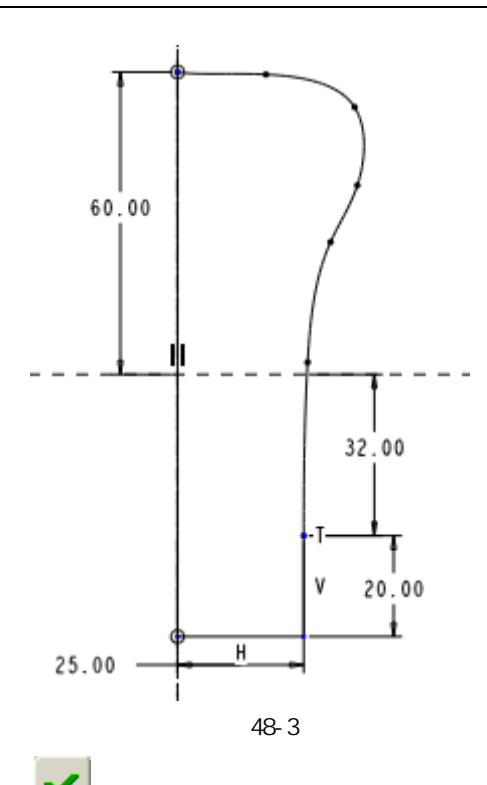

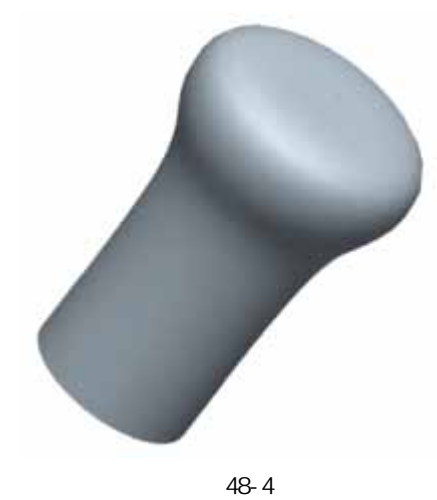

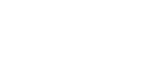

 $\frac{1}{\sqrt{1+\frac{1}{n}}}$ 2 FRONT RIGHT

 $\overline{3}$ 

 $3 \t 48-5$ 

 $\sim$  5

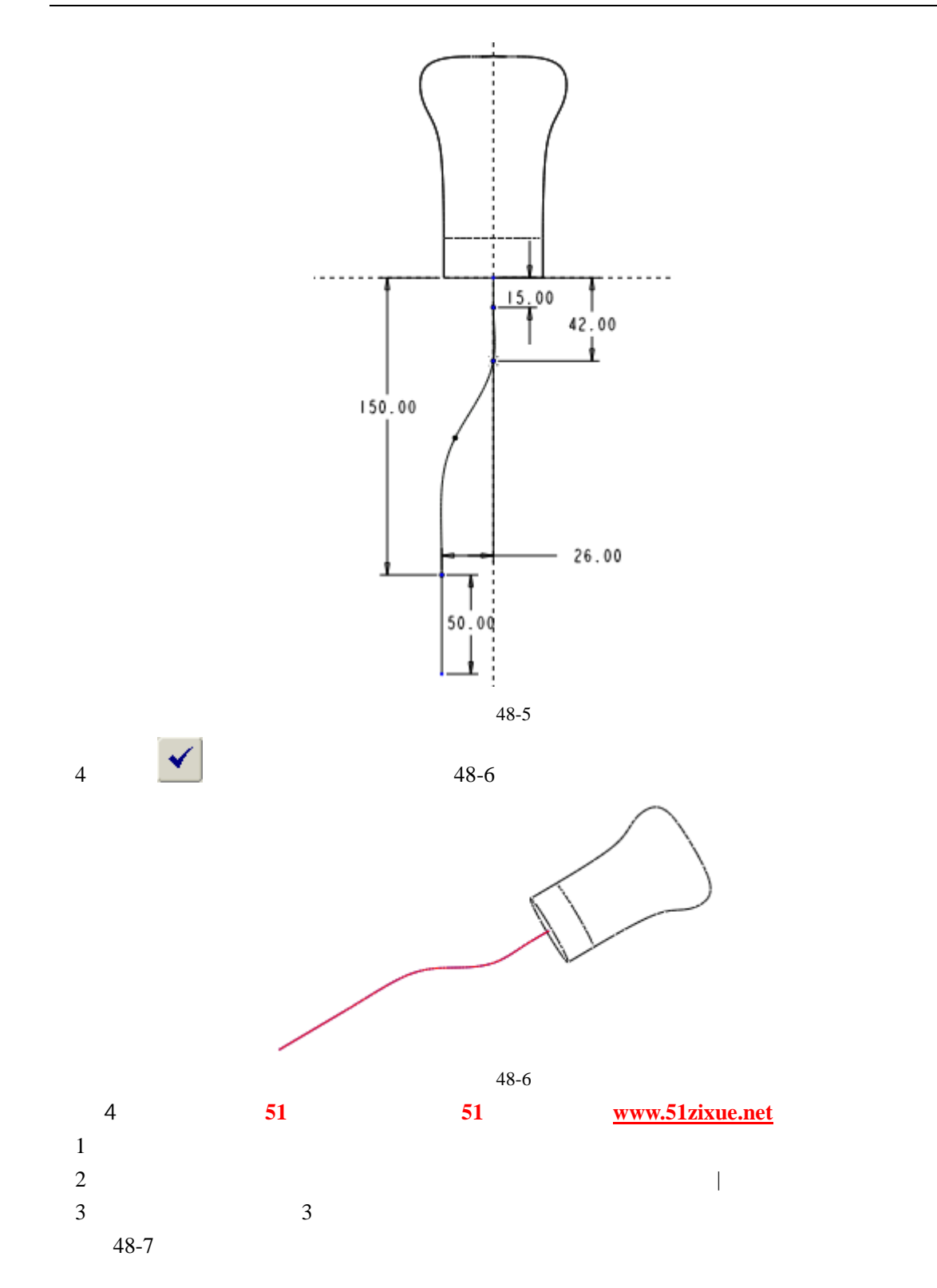

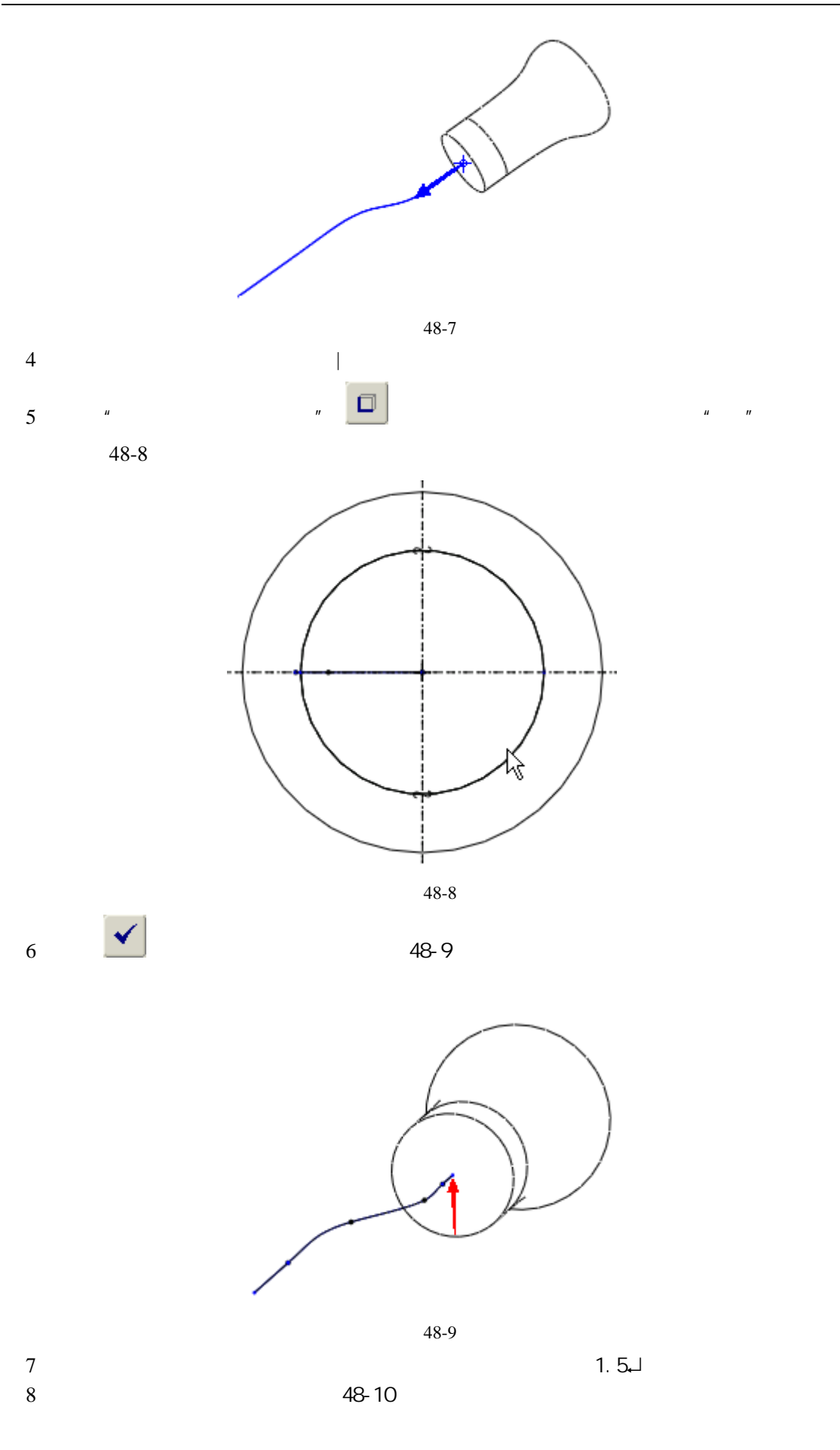

51 www.51zixue.net **51zixue.net** 

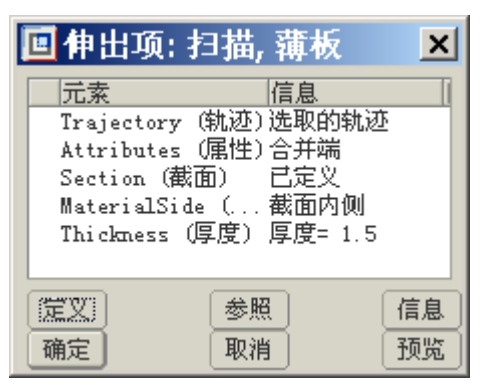

48-10

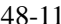

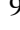

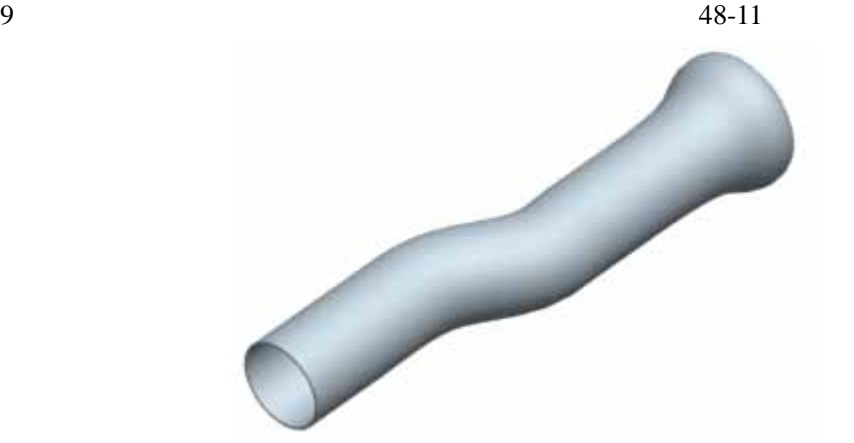

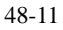

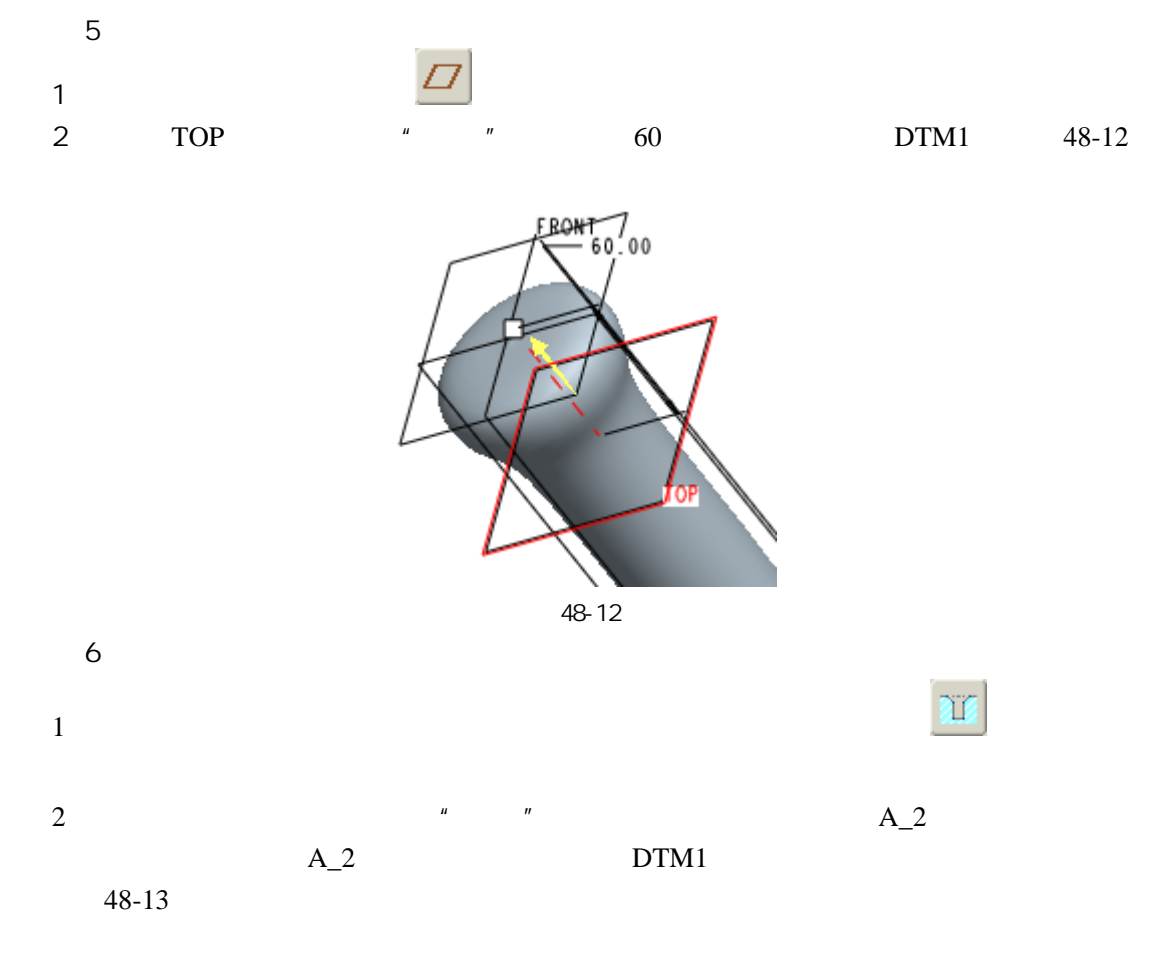

51 www.51zixue.net **51zixue.net** 

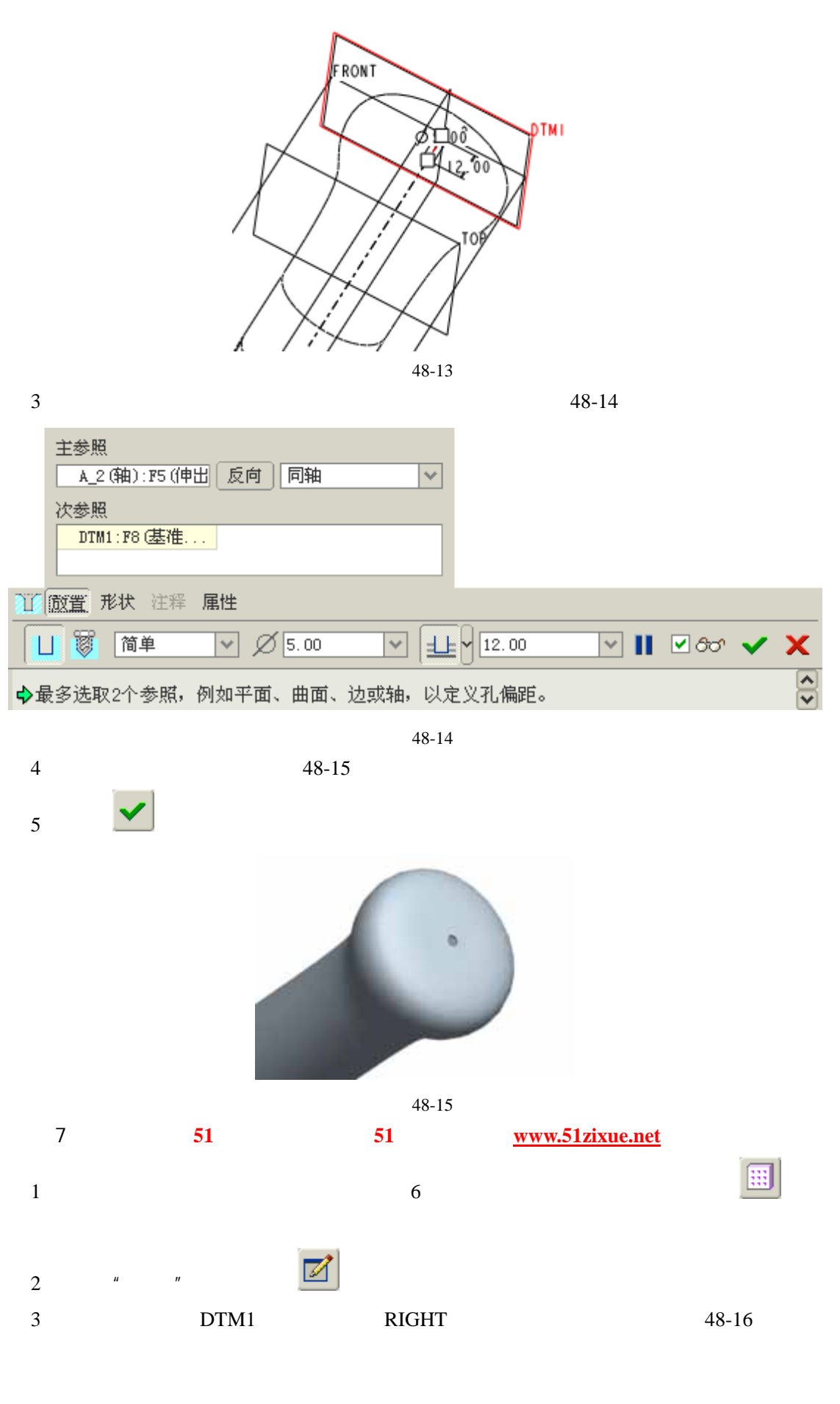

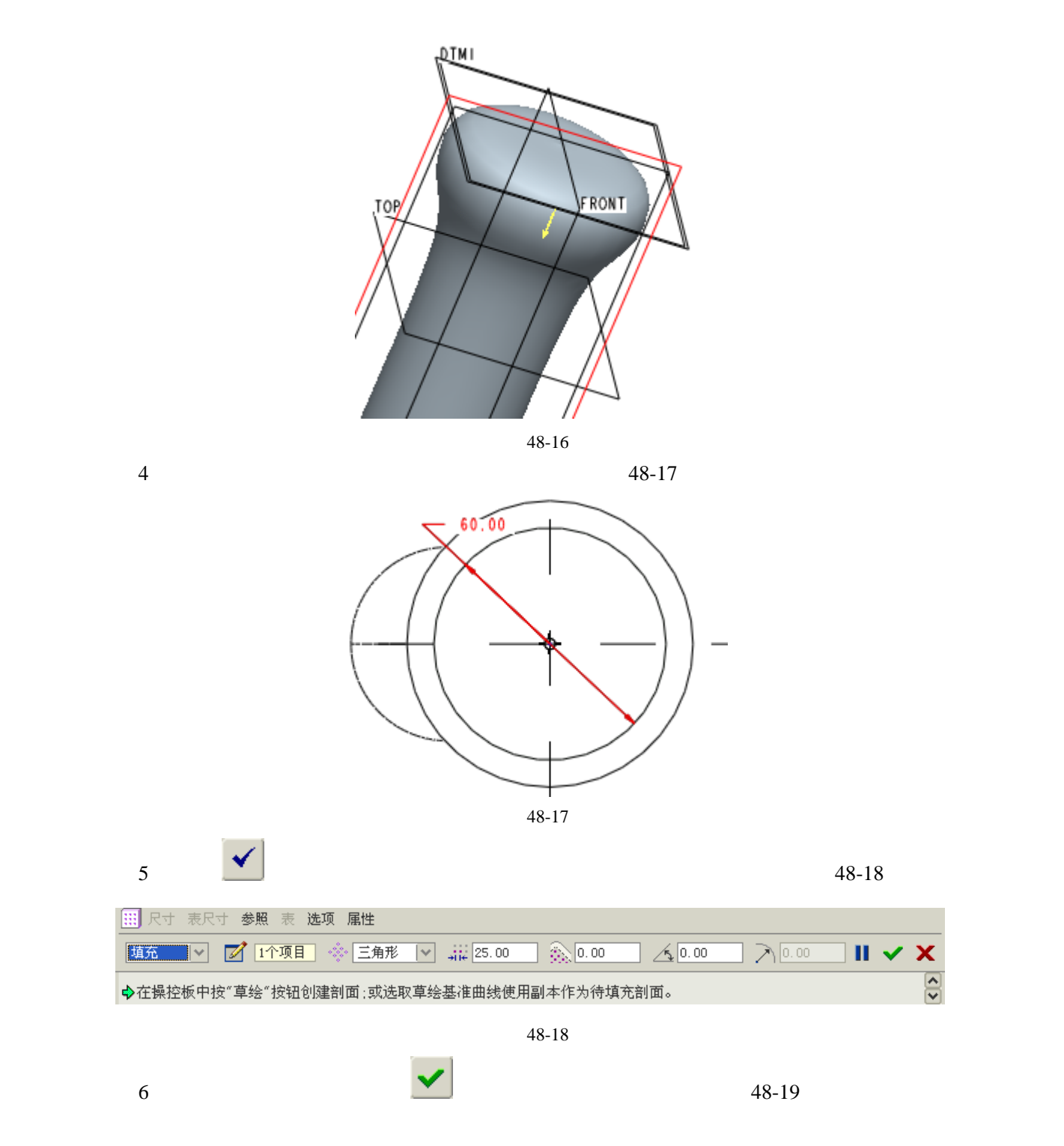

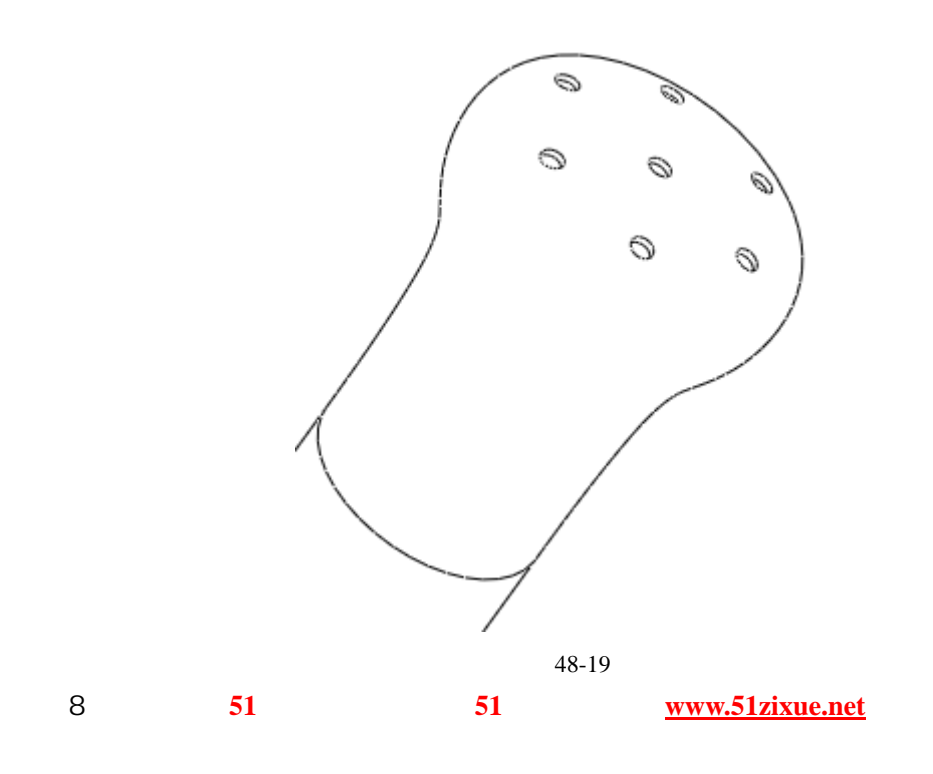